# Proposed Keywords for SOHO

Russ Howard- William Thompson 27 February 1995

## Overview  $\mathbf{1}$

Keywords will be used during the SOHO operations in several places in the FITS headers of the adistribution distributions of the distributions of the distributions of the the company distribution data-base catalogism in the permanent catalogisme in the most parameters in the most of most desirable if the same keywords were used in all of these places

Since FITS is somewhat restricted in the keywords that it uses—the keywords can only be up to eight characters long-mass characters in the some some that it the some some some called be already the cha are initially designed with the needs of FITS les foremost It is anticipated that other routines would then use the same keywords with no problems

The general rules for keywords are then as follows

- $\bullet\,$  Keywords can be no more than eight characters in length.  $\,$
- $\bullet$  Keywords can be made up of only the alphabetic characters, "A" through "Z", the numerals through the underscore and the underscore and the underscore and the underscore and the underscore and the underscore
- $\bullet$  reywords must start with one of the alphabetic characters  $\,$  A  $\,$  through  $\,$  Z  $\,$  .
- $\bullet$  Keywords will be considered to be case-insensitive, i.e. "keyword", "Keyword", and "KEY-WORD are all considered to be the same keyword In FITS les- keywords are always written in uppercase

Although the FITS standard also allows for dash characters in the keywords- other software packages may have a problem with this Hence-Junce, with the above her above rules do not all the key words in

## $\overline{2}$ Reserved FITS keywords

The following keywords are used by the FITS and FITS binary table le standards to describe the format of the le These keywords will be reserved for the purposes of storing data in FITS les only

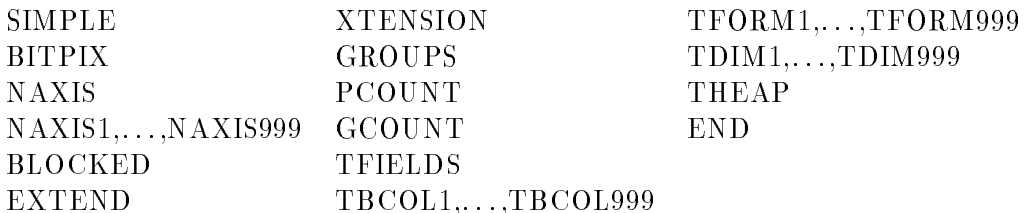

There are also some other standard optional keywords described by the above le standards These are listed below

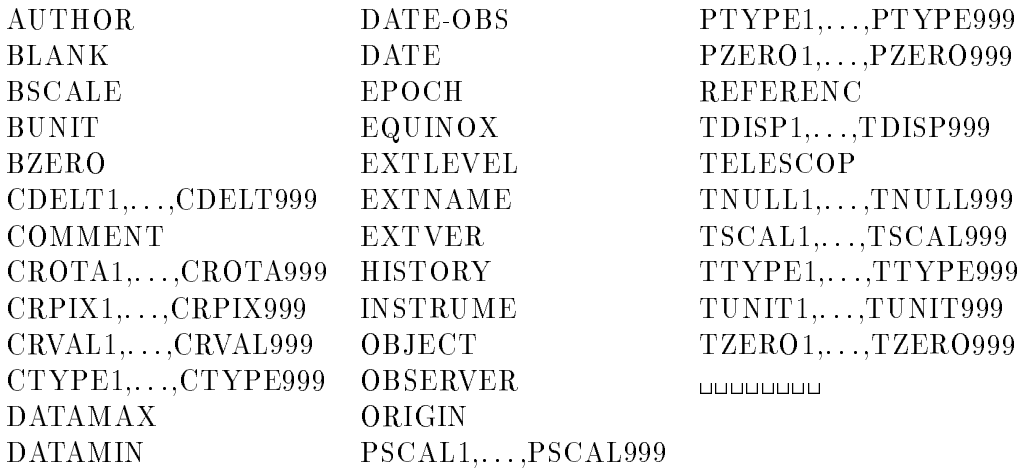

If these keywords are used- then their use will be limited to a manner consistent with the de nitions of these keywords as described in the FITS and FITS/BINTABLE documentation. Not all of these keywords are expected to be used

There is also a proposed standard  $[9]$  for storing compressed data in FITS format. The keywords used by this standard are listed below

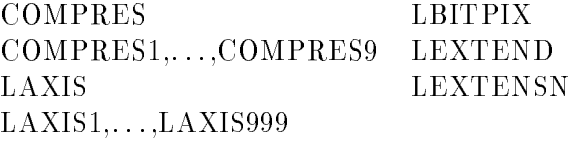

## 3 Standard FITS keywords as used by SOHO.

Some of the above standard FITS keywords are discussed below These keywords are considered to be of particular importance to the state importance in some cases-some cases-state standard decompositions are further re ned to meet the needs of the SOHO program These additional restrictions are emphasized in the text

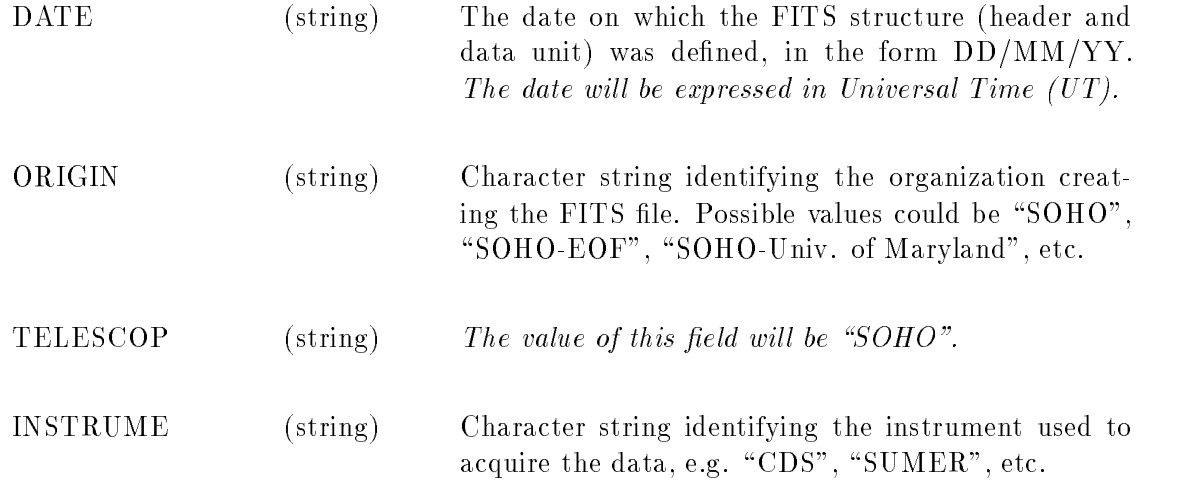

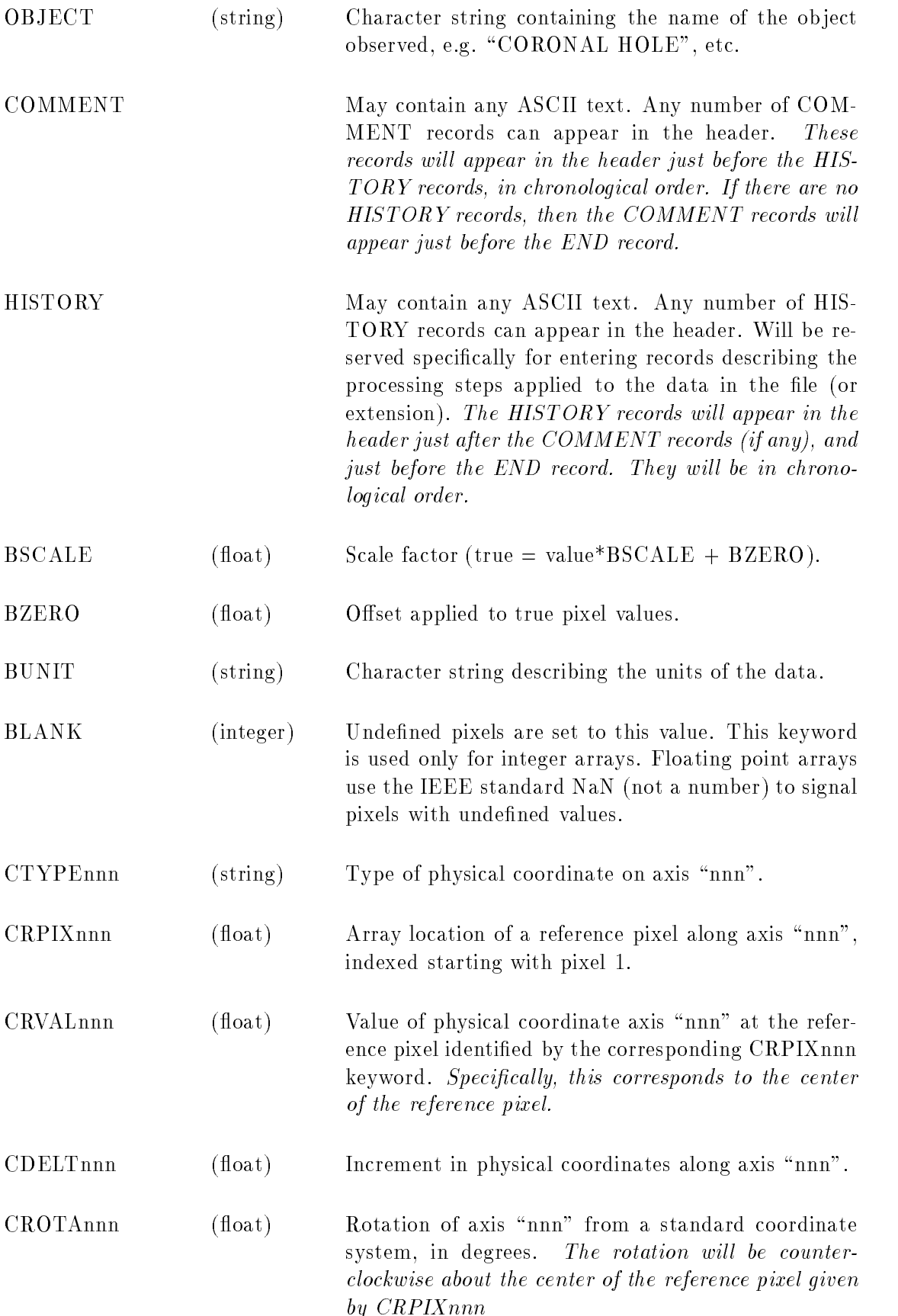

### 3.1 Keywords for ASCII or binary tables

Note that the letters "nnn" in the following keyword names refers to the column number that the keywords apply to In other words- the notation 
TSCALnnn refers to the series of keywords TSCAL1 to TSCAL999.

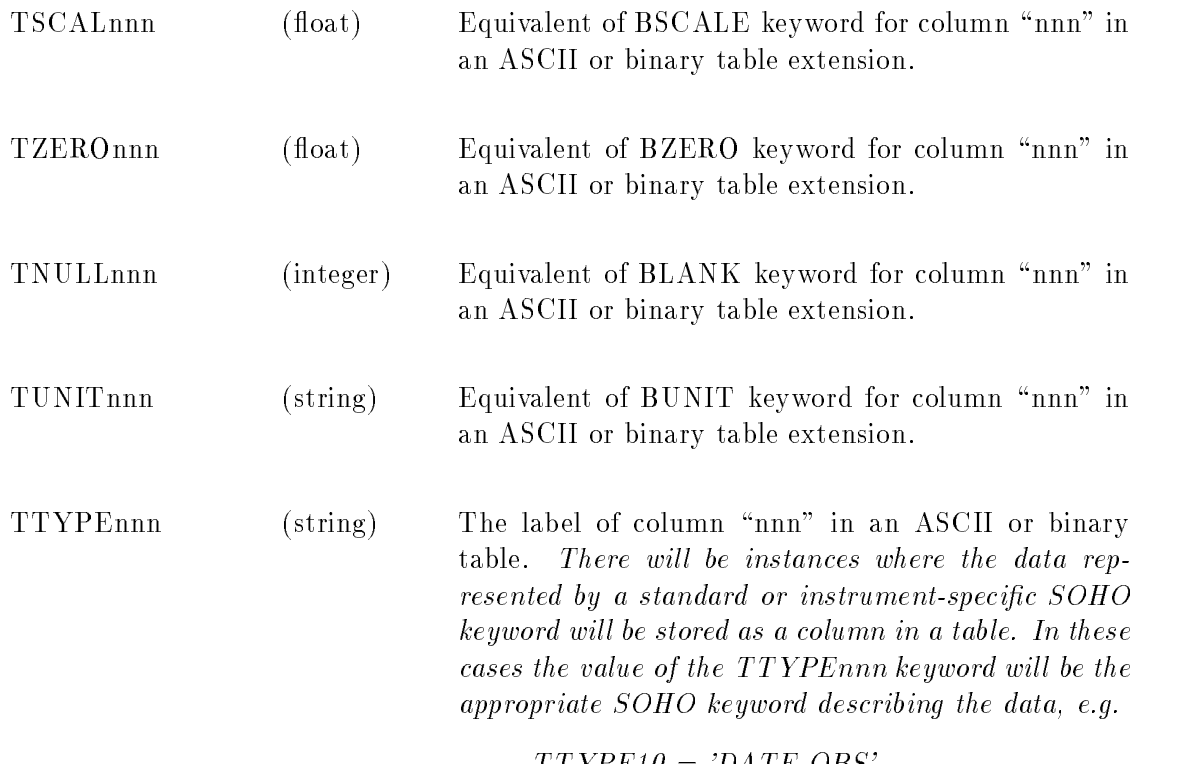

two other that would be useful-that would be useful, and they are not actually listed in the ASCII or actually binary table extension description descriptions-with the control of the control of the control of the control o

TTYPE  
DATE OBS

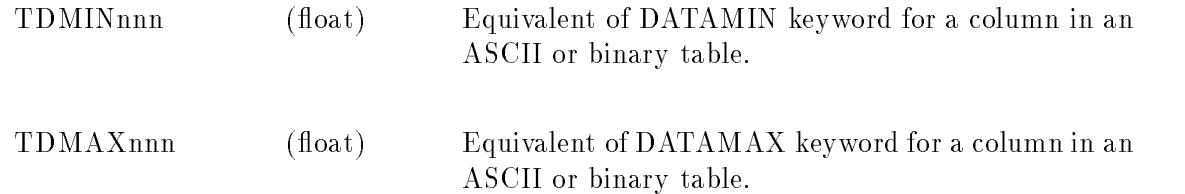

### 3.2 Keywords for binary tables

The formal FITS binary table proposal does not allow for de ning an array stored in a binary table as being monotoning multipliers are several ways to pass the pass the dimensioning information of to the FITS reader One such approach is the 
Multidimensional Array Facility- which uses the following keyword

TDIMnnn (string) The value is a character string containing the dimensions of a multidimensional array stored in column

TDIMnnndim-dim-

nn in a binary table-the formation and the formation of the formation of the formation of  $\alpha$ 

For instance, a 20  $\times$  30 array stored in column 5 would be described by TDIM-

If one does use the 
TDIMnnn approach- then it becomes necessary to store other information about the dimensions of the data However-College and the method in the second  $\mu$  is added to do address the this issue The following keywords were devised by William Thompson of the NASA Goddard Space Flight Center and Applied Research Corporation- and are intended to ll in this gap Howeversee also Appendix G.) Each of these keywords has the format

 $\mathbf{r}$  . The statistic product  $\mathbf{v}$  and  $\mathbf{r}$  is the statistic product of  $\mathbf{r}$ 

i.e. a character string containing a list of values with a one-to-one correspondence with the dimensions enumerated in the associated "TDIMnnn" keyword. If the "TDIMnnn" keyword is not present for their columns is one array is one and the simple then the simpler for the simpler of the simpler o form

 $TXXXXnnn='value'$ 

In either case- these keywords are always of type string

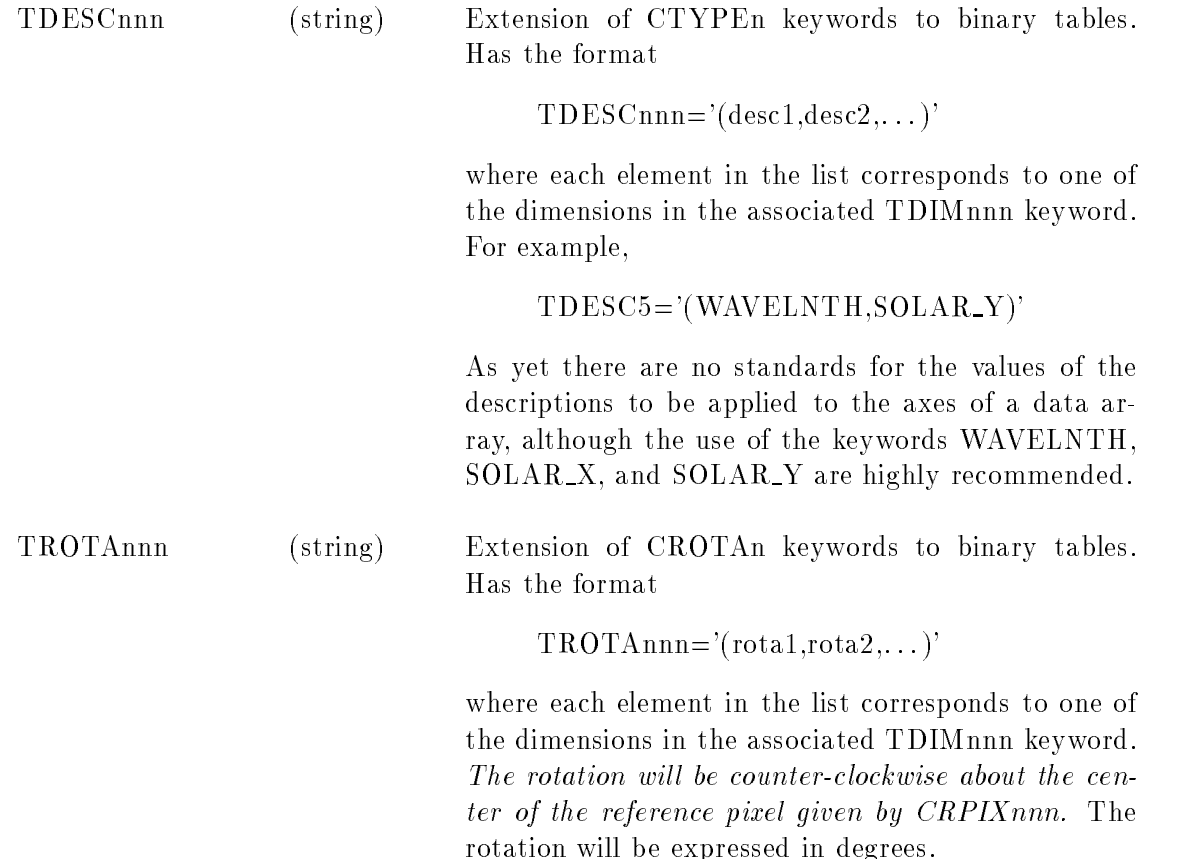

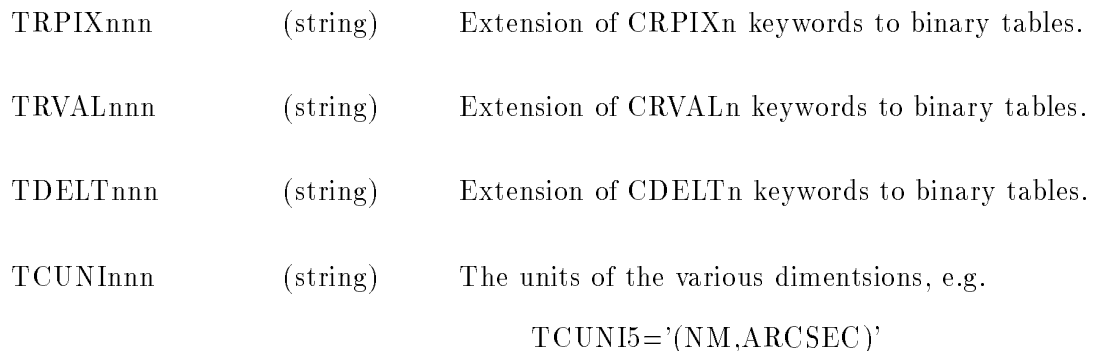

It is evident from Appendix H that there are several possible schemes for storing structured datasets in FITS binary tables Although tables Although the is a tentative plan for doing the  $\mathcal{U}$ above keywords together with the TDIMnnn keyword- we should recognize that our understanding and desires may change the following to allow for expansion, the following complete will be used the used of t

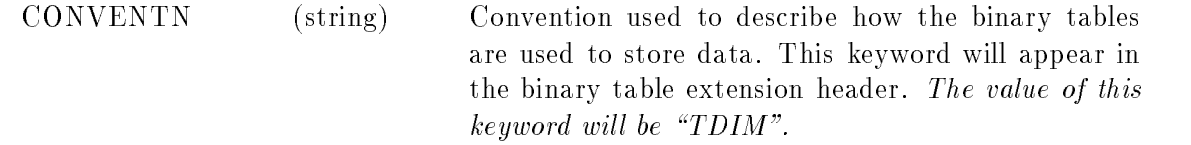

## Additional SOHO keywords

Finally- we come to those keywords speci cally associated with the SOHO program To date- these are:

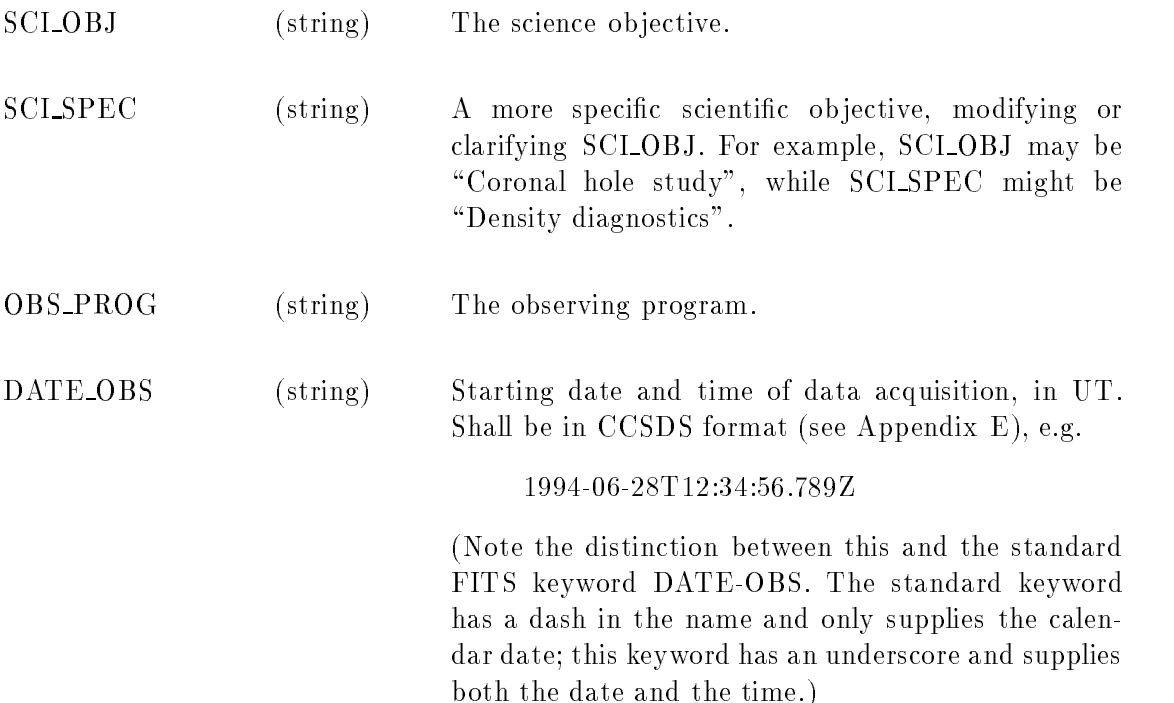

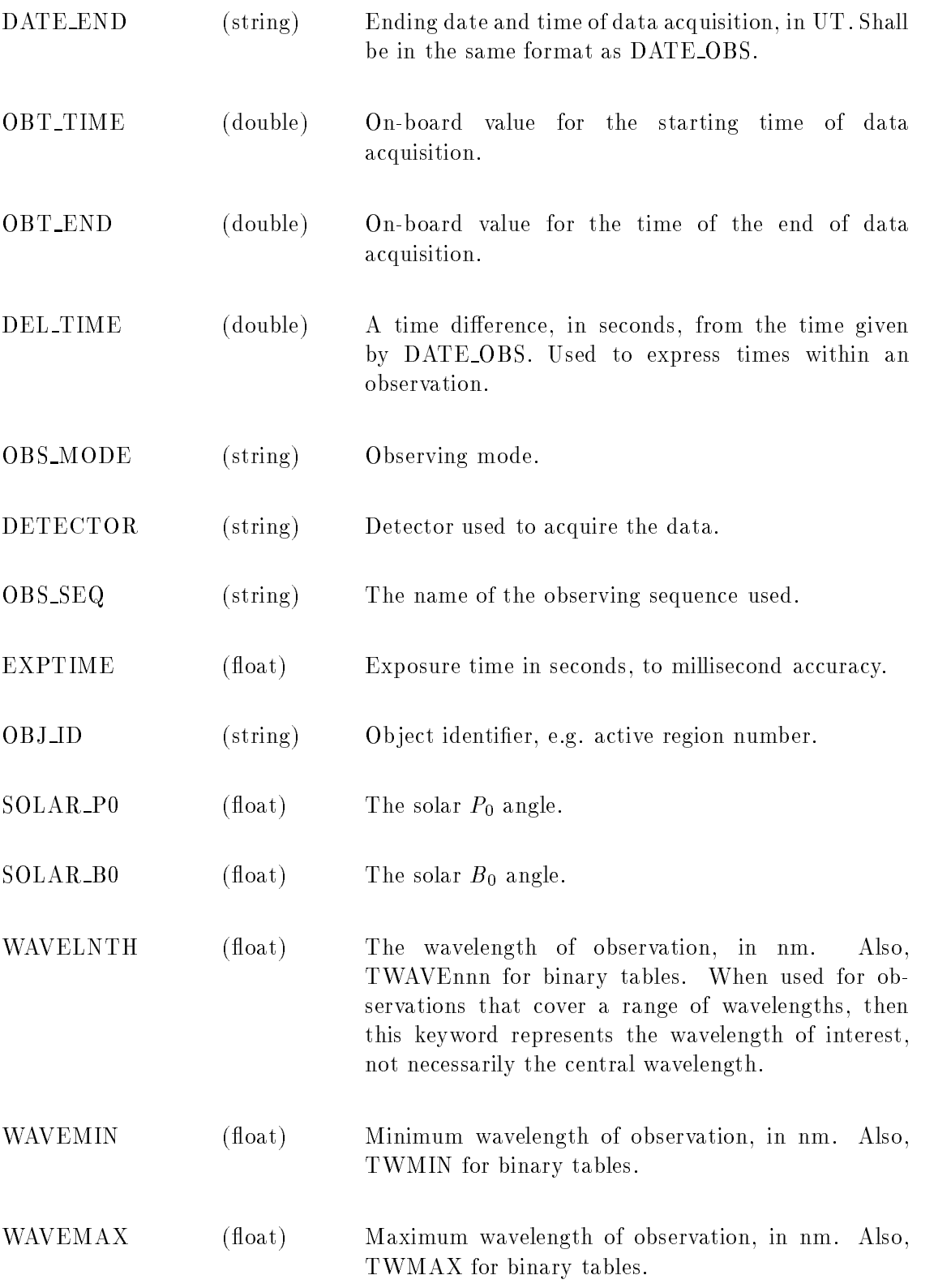

## -Data management keywords

The following keywords are used to describe the organization the data In particular- these keywords will be used in the on-line catalogs.

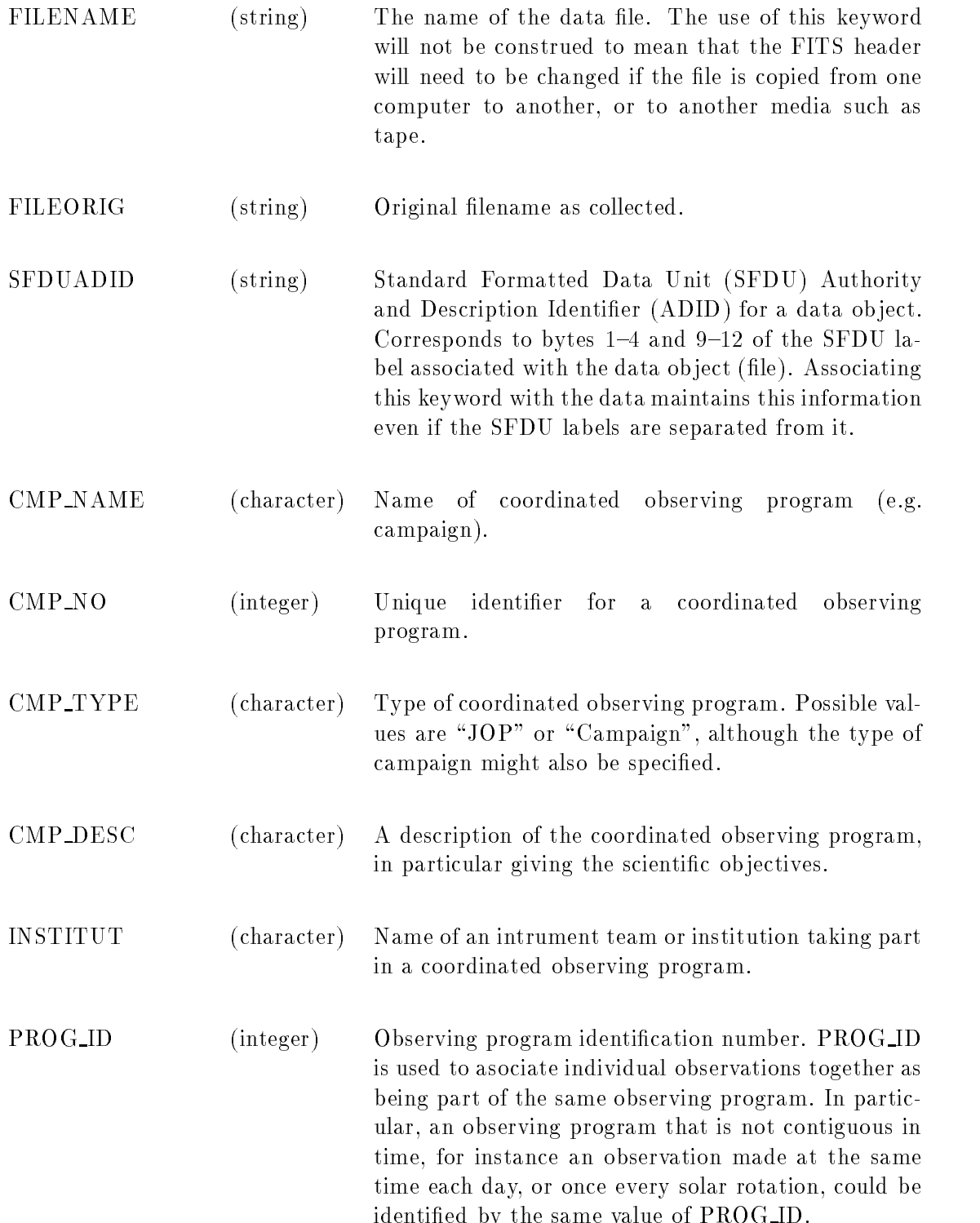

ed by the same value of PROG ID is the same value of PROG ID in the same value of PROG ID is the same value of

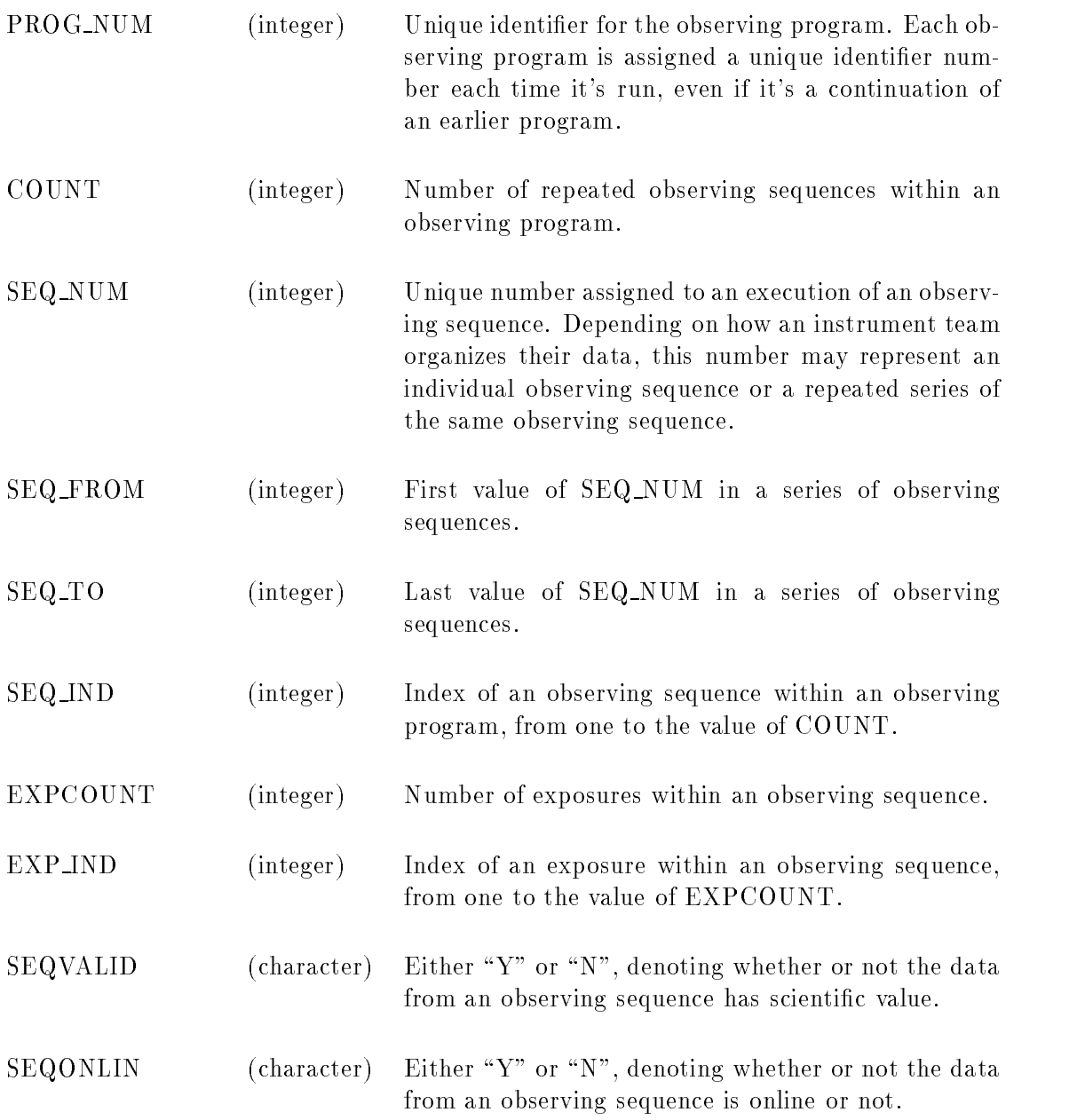

The following keywords speci cally support the SOHO online catalogs- and are related to the mechanism of maintaining the database They are not intended to be used anywhere else

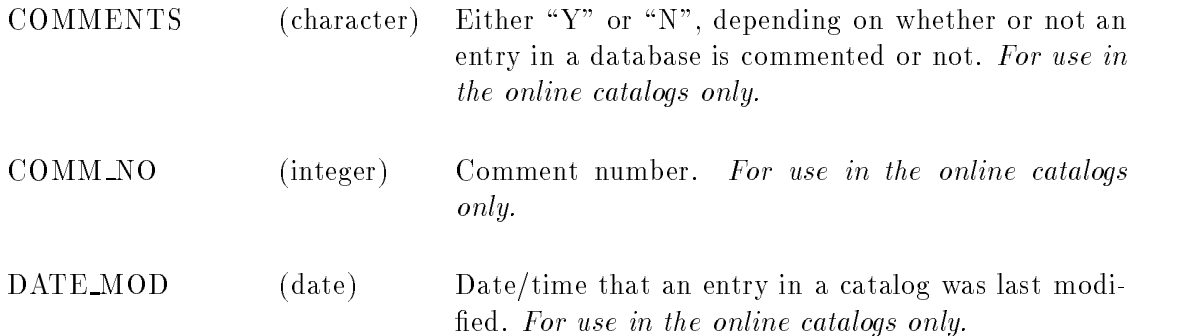

### 4.2 Pointing keywords

Five levels of pointing information are envisioned. Each of these coordinate systems has the X-axis pointing to the 
right- and the Y axis pointing 
up The exact de nitions of 
right and 
up will change depending on the pointing level being considered, but would ordinarily be associated with solar west and north respectively.

The rst pointing level would represent the position of a subarray within the coordinate system of the instrument's detector. The division of a detector array into subarrays might occur on the spacecraft- or might occur on the ground as part of the data reduction process The keywords for this are

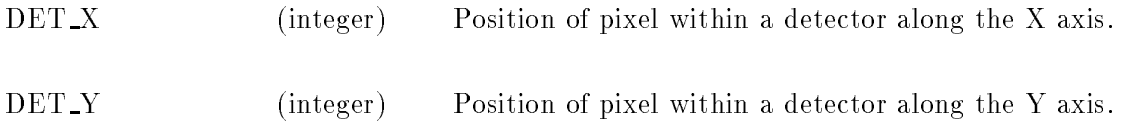

The second level is the pointing of the instrument relative to its own origin. In other words, there may be scan mirror movements - they which change the pointing the instrument This may be situation is covered by the keywords

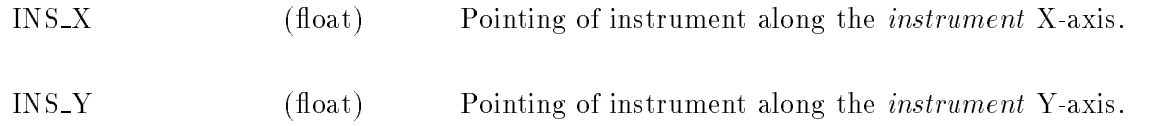

The third level is the pointing of the instrument when it's at its origin relative to the spacecraft. Ie- instead of changing the pointing by moving scan mirrors- the pointing of the entire instrument is changed alternatively, it can instrument for the instrument for roll and the complete  $\mathcal{L}_{\mathbf{A}}$ level will be relative to the solar disk. Both of these situations are covered by the keywords:

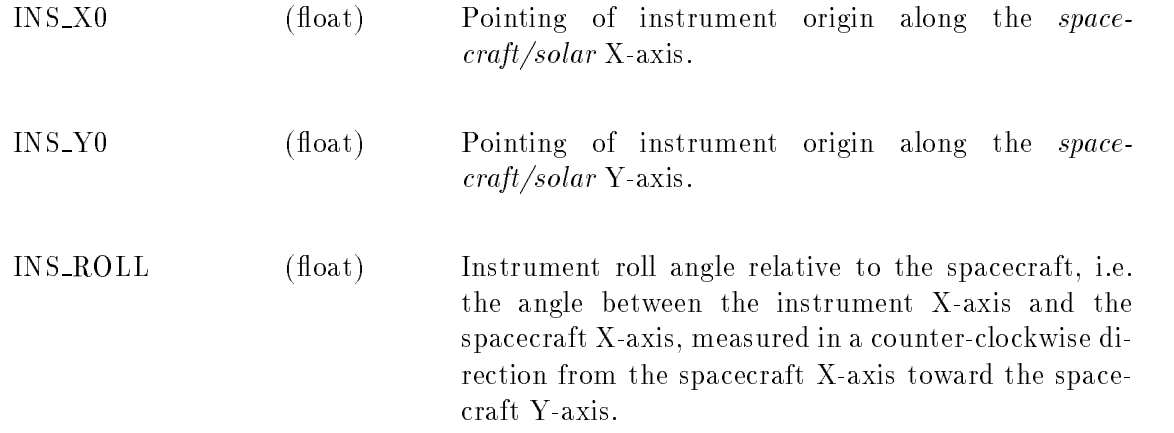

Whether or not INS\_X0 and INS\_Y0 are relative to the spacecraft or to the sun will depend on the

The fourth level is the pointing of the spacecraft relative to the sun The keywords covering this situation are

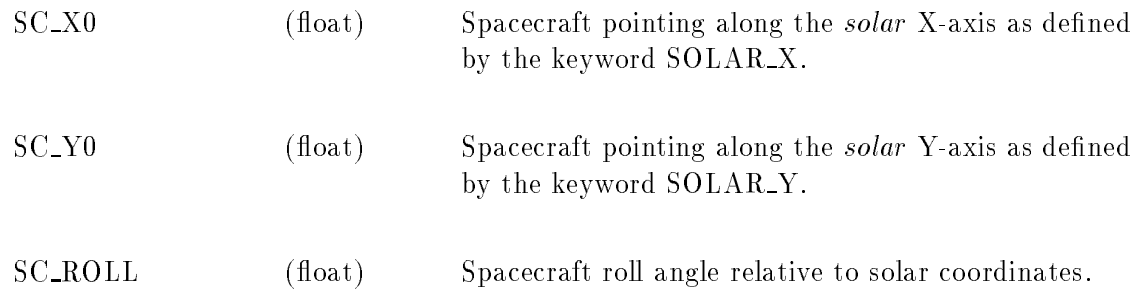

The nal level of pointing information is when all the information from the above four interme diate levels are put together to determine where a data array is pointing to on the Sun This will be controlled by the keywords

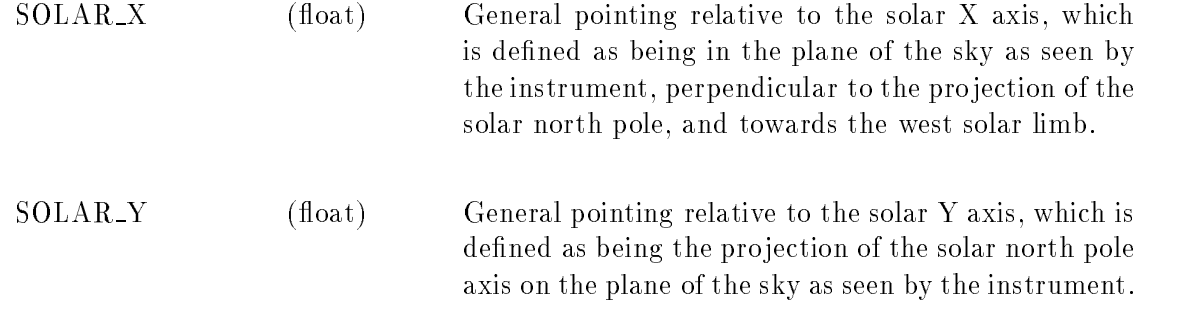

These keywords are designed to be compatible with the inter-instrument coordinate systems described in the Science Operations Plan However-Computed with the theory aligned with the theory aligned with th the solar north pole axis- whereas it appears that this is only true for the inter instrument axes when the spacecraft roll angle is zero

SWAN is an exception- using Euler angles in an ecliptic coordinate system- rather than Y and  $\mathbf{r}$  osets from Sun center-Sun center-Sun center-Sun center-Sun center-Sun center-Sun center-Sun center-Sun center-Sun center-Sun center-Sun center-Sun center-Sun center-Sun center-Sun center-Sun center-Sun center consultation with Walter Schmidt

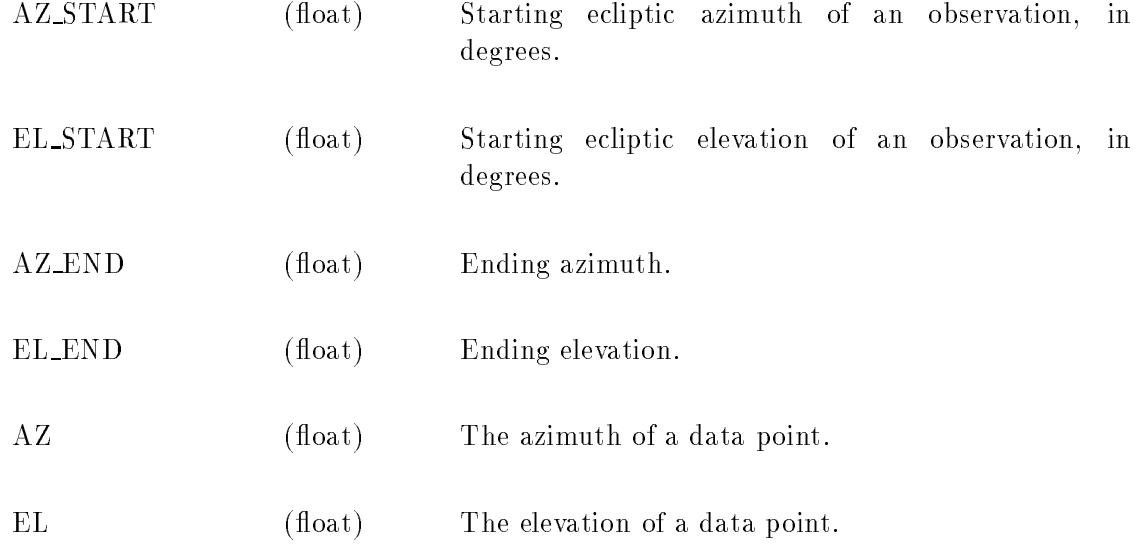

## Image coordinates

Once we have all this information- we can calculate the pointing of an image array- or set of image arrays, relative to the Sun This information would be particular useful in the data catalogs It is in the late assume that the instrument has a rectangular box at a rectangular box at some complete a rectangular box at so angle to the solar north although it may not completely ll it The proposed keywords which describe this box are

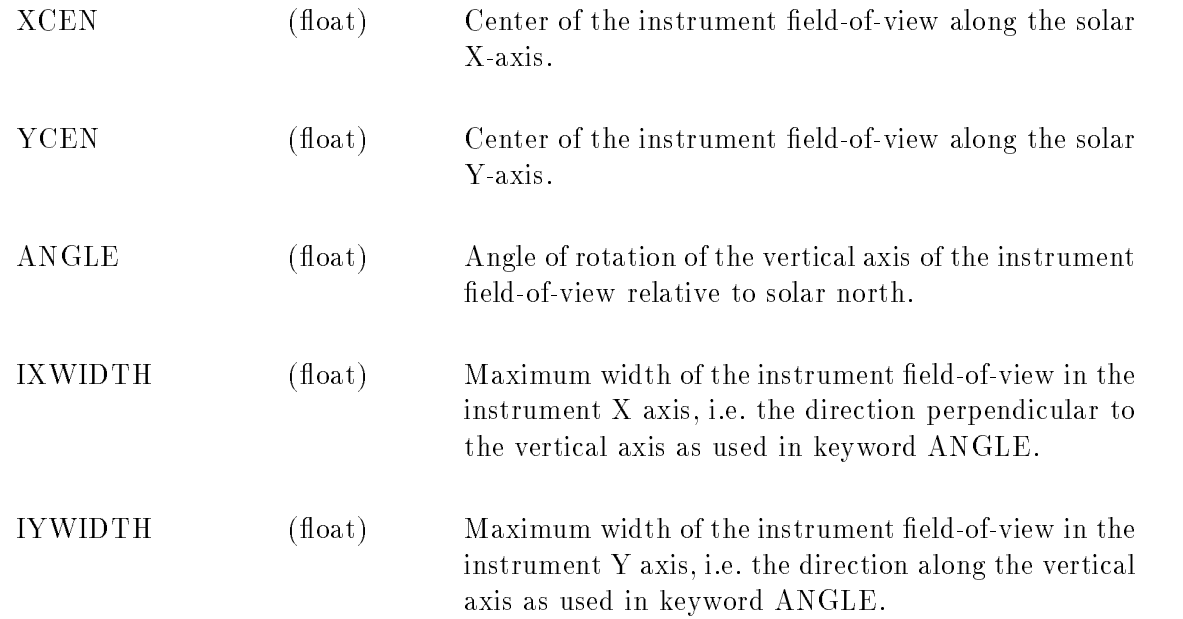

### 4.3 Synoptic data keywords

SOHO will use synoptic data from a large variety of ground and spacecraft based sources to assist in the planning for the daily operations. Many of these sources are already making their data available in FITS formation are not formation that their matrix for those who have formating the second their we suggest that the FITS headers of these contains the following information  $\mathbf{r}$ 

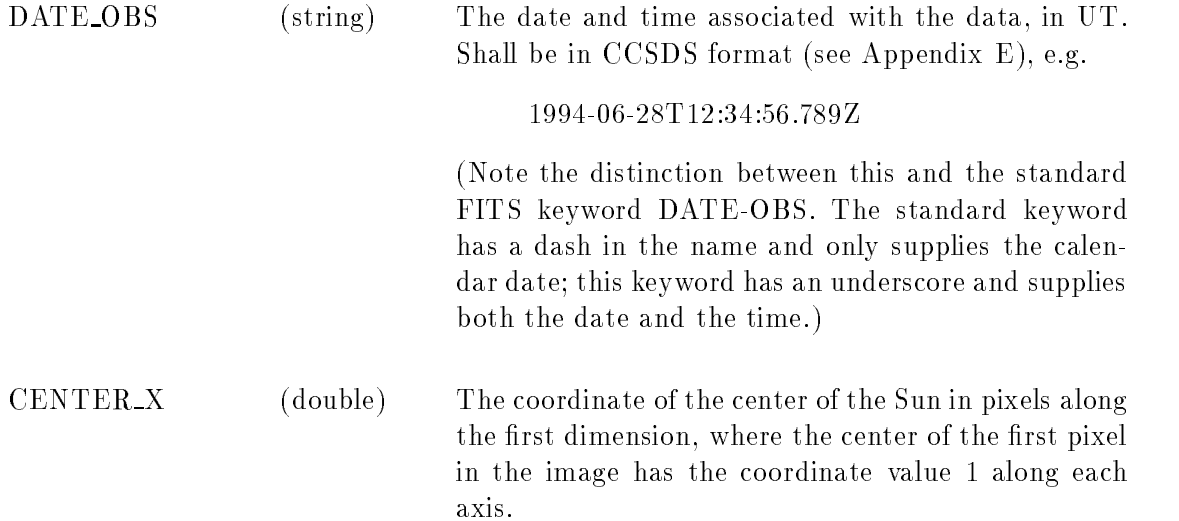

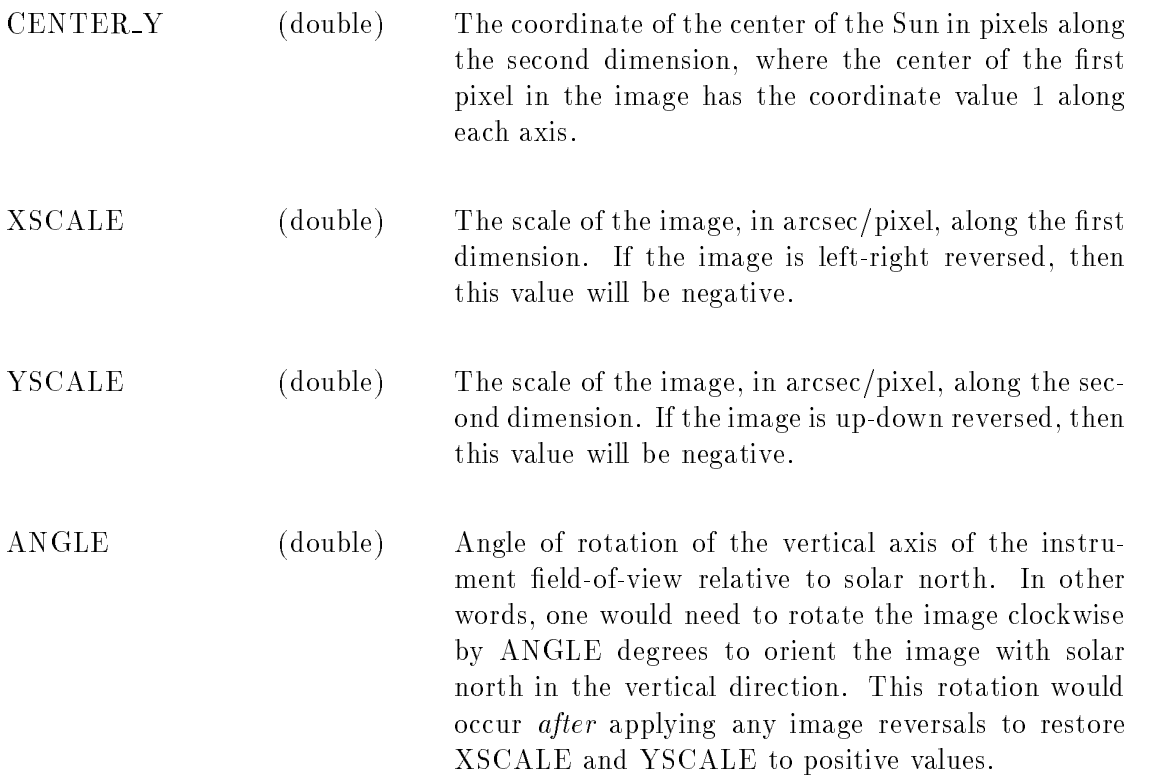

There are also some optional keywords-benefits-benefits-benefits-benefits-benefits-benefits-benefits-benefits-

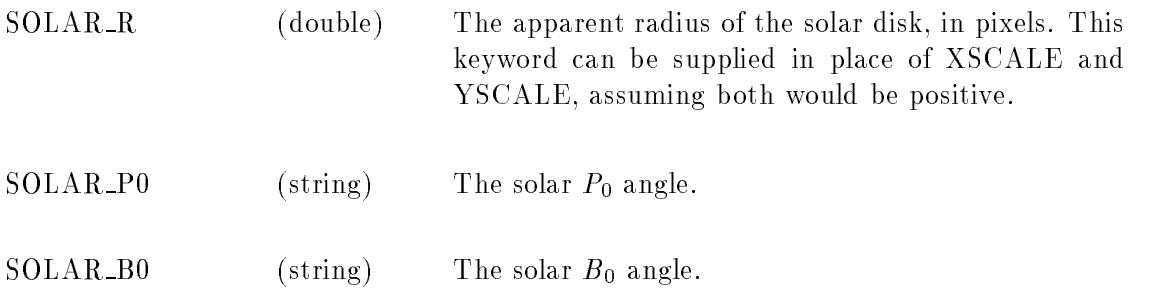

## -Orbital parameters keywords

This section is devoted to those keywords related to the orbital elements and attitude of the spacecraft. These keywords are as yet TBD.

### 4.5 File processing keywords

This section is devoted to those keywords related to the state of processing of data les ie- state of calibration-definition-definition-definition-definition-definition-definition-definition-definition-definition-definition-definition-definition-definition-definition-definition-definition-definition-definition-definiti

## References

- ESO science archive rev Technical report- March ARC SPE ESO
- W D Cotton and D B Tody Binary table extension to FITS A proposal preprint-
- [3] Consultative Committee for Space Data Systems. Time code formats. Technical Report CCSDS Bookstanding Systems Division-Communications and Data Systems Division-Data Systems Division-Data Systems Divi tional Aeronautics and Space Administration-County (Canadian<sub>)</sub> – Space Administration-County – Space Across
- [4] Consultative Committee for Space Data Systems. Parameter value language—a tutorial. Technical Report Communication of the Communications and Data Systems Discovery Discovery Discovery Discovery Disc vision- Code OS- National Aeronautics and Space Administration- Washington- DC usa may be a set of the set of the set of the set of the set of the set of the set of the set of the set of th
- Consultative Committee for Space Data Systems Parameter value language speci cation ccsd Technical Report CCSDS B - CCSDS Secretariate- Communications and Data Systems Division- Code OS- National Aeronautics and Space Administration- Washing ton-based on the contract of the contract of the contract of the contract of the contract of the contract of the
- [6] W. H. Mish. International Solar-Terrestrial Physics (ISTP) Key Parameter Generation Software KPGS Standards ! Conventions Technical report- NASA Goddard Space Flight Center-Greenberg som at the problems of the procedure of the set of the set of the set of the set of the set of the s
- [7] NOST. Implementation of the Flexible Image Transport System (FITS). Technical Report nost and the standards and the Standards and Technology- code cooledge code the Standards and Technology Space Flight Center- Greenbelt MD - USA- November
- le formats and the formats and the source of the source source internal memory and all the source of the source
- A Warnock III- R S Hill- B B Pfarr- and D C Wells An extension of FITS for data compression preprietive compression

## A Questions

The following need to be decided.

- $\bullet$  Should time keywords be referenced to UT at Earth, or should the time delay between the Earth and the spacecraft be taken into account?
- $\bullet$  Should a unique number be assigned each time an observing sequence is executed (identified  $\bullet$ by keyword SEQ NUM- or should sequences be identi ed only by the program number and the index within the observing program?
- $\bullet$  -Which keywords in sections 3 and 4 should be considered as required:

## B Changes from previous versions

This appendix lists the changes made from earlier versions of this document Changes are listed in chronological order

- 8 March 1992 Split PROG<sub>ID</sub> keyword into PROGID (observing program one might want to come back to) and  $PROG_NUM$  (unique ID for database).
- March Changed keyword SEQ ID to SEQ NUM- to avoid confusion with OBS SEQ
- arche secondo secondo se que se se que se and se and secondo secondo secondo se a
- arche en arra consistency observed in SEQ Indianal Consistency in the second consistency in the second consistency in the second consistency in the second consistency in the second consistency in the second consistency in
- 14 March 1992 Added keywords EXPCOUNT and EXP IND.
- 15 March 1992 Added keyword OBS\_MODE.
- , and the comment of  $\mu$  ,  $\mu$  and  $\mu$  is completed to the comments-comment of  $\mu$  and  $\mu$
- 22 March 1992 Changed way that columns in binary tables refer to other columns (Appendix F). Referencing is now by name rather than by number
- 5 April 1992 Added INSTITUT and COMM\_NO keywords.
- 21 August 1992 Added appendices C and E.
- 10 September 1992 Added appendix D.
- 7 June 1994 Numerous changes:
	- $\bullet$  Changed from a Y-Z coordinate system to an X-Y coordinate system, to be consistent with the inter-instrument coordinate system given in the science operations plan. This affects the following keywords:

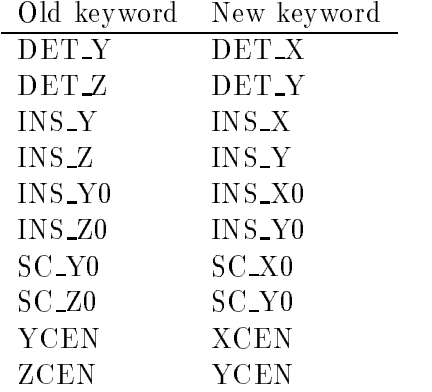

Also changed the following keywords

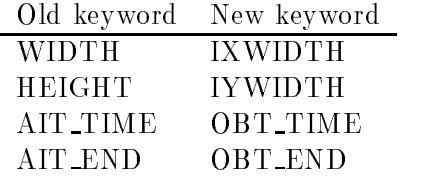

- $\bullet$  Added the keywords SULSPEU, UMP DESU, SULAR A, SULAR Y, DEL TIME, DET A,  $\bullet$ DET Y- and the various SWAN pointing keywords
- $\bullet$  Unanged the format of DATE OBS and DATE END to that recommended by the  $\bullet$ CCSDS Removed the keywords TIME OBS- TIME END- TIME MOD
- $\bullet$  Added Appendices D.1 and G.  $\hspace{0.1mm}$

June 1986 – June 1986 – June 1986 – June 1986 – June 1986 – June 1986 – June 1986 – June 1986 – June 1986 – Ju

- 8 February 1995 Added Section 4.3
- 27 February 1995 Used phrase "coordinated observing program" rather than campaign. Added CMP TYPE

# C Other keyword systems

### C-Known ISTP keywords

The following keywords are known to be used by the ISTP CDHF for storing data in CDF lesand in SFDU headers

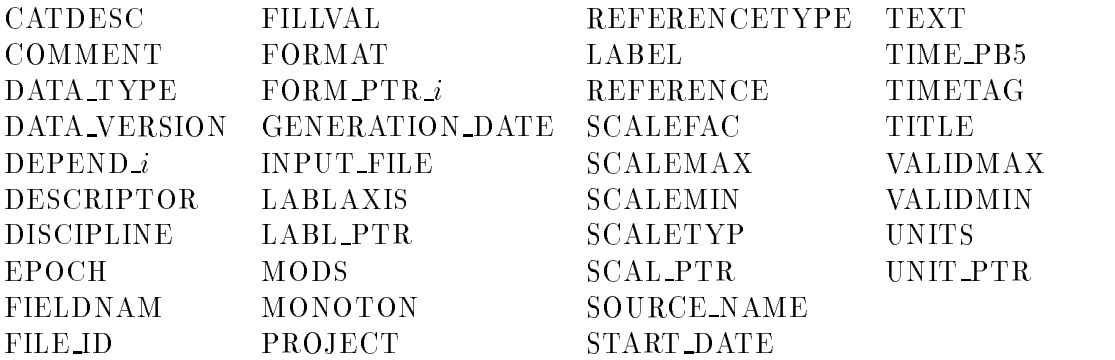

None of these keywords represents a conict with SOHO keywords However- the following corre spondences must be made

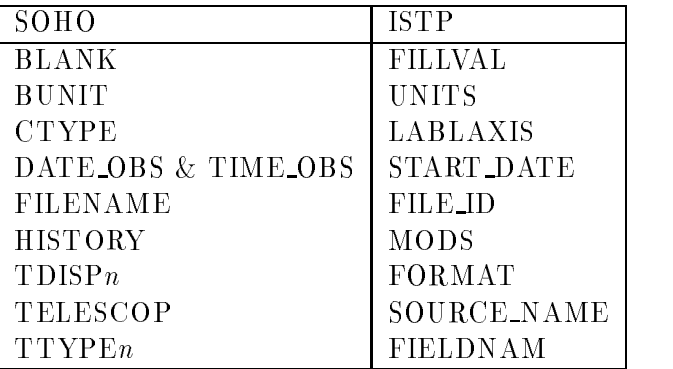

See the document "ISTP File Formats and Keywords" [8] for more information.

Some of these keywords may be useful for the SOHO project. Others may be useful with appropriate FITS and FITS compatible extended the compatible entry of the compatible entry of the compatible e

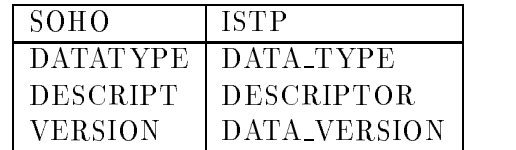

### C-PVL reserved keywords

The following keywords are listed as reserved in the Parameter Value Language (PVL) [5] used in Standard Formatted Data Units

BEGIN GROUP BEGIN OBJECT END GROUP END OBJECT END GROUP OBJECT

Of these- the only keyword which conicts with those discussed in this document is OBJECT However- OBJECT is a standard FITS keyword- and it seems undesirable to use something else in its places it is therefore recommended that OBJECT be used that  $\alpha$  is the used that  $\beta$  is the  $\alpha$ the equivalent keyword OBJECT OBSERVED be used

The keyword GROUP also represents a potential conict However- this keyword is not currently referenced in this document. All other keywords are either longer than the eight characters allowed  $\mathbf{F} = \mathbf{F} \mathbf{F}$ 

## D Storing other keyword conventions in FITS files

a number of die ready of dierent keyword systems will be used at the SOHO EOF Two in the SOHO EOF Two in the S particular are FITS headers- and SFDUPVL descripters It is therefore inevitable that there will be keywords used by these other systems which are inconsistent with FITS in one way or another such inconsistencies consistencies consistencies consistencies consistencies consistencies consistencies consi

- $\bullet\,$  Keywords longer than eight characters.  $\,$
- $\bullet$  reywords which can appear multiple times. In FITS this is allowed only for the HISTORY, comment and comment in the third the comment of the second comment of the comment of the comment of the comment of the comment of the comment of the comment of the comment of the comment of the comment of the comment of th
- $\bullet$  Keywords which are grouped together in a hierarchal structure, e.g. delimited with BE- $GIN/END$  statements.

all data which is necessary for reading, if processing, which is the reading the store in FITS  $\sim$ and must be stored using conventional FITS structures If this data would otherwise be stored in keywords that dont satisfy the FITS convention in one way or another- then either a proper FITS alias keyword must be assigned capacity be assigned computed computed in some other waysuch as in an ASCII or binary table  $(c.f.$  appendix  $F)$ .

However- it is also sometimes desirable to store auxilliary information pertaining to the main data- which comes from a non-FITS system I have researched how other facilities handle this handle this handle problems, which is the most also the most appropriate the most  $\alpha$  is to store the data in a series of FITS HISTORY records A FITS HISTORY record can contain any ASCII text appropriate to describing the origin and processing of the data stored in the le however there is an additional step that can be taken which should greatly increase the usefulness of the data

I was given this method by Eric Greisen of the National Radio Astronomical Observatory- where it is used I reproduce his message verbatim below

The solution we have used at NRAO (at it is even quietly present in the original FITS paper, word in the HISTORY cards and the HISTORY we put and the HISTORY we put and identi er that says that we have written the card- eg NRAO or AIPS Then we put one or more keywordvalue pairs- with any old arbitrary choice of keywords Our FITS readers check each HISTORY card's next word and if it is one of a few magic ones they parse the rest of the card otherwise- the card  $\eta$  readers and as non-new cardinal as nonexpected to do with all our cards as well

I would take Eric Greesens suggestion one step function one step function one syntax of what follows  $\mathbb{R}$ the 
magic word should depend only on the environment referenced For example- suppose that we wanted to include a series of SFDU/PVL statements; we might have (taken from "Parameter Value Language—A Tutorial" [4]):

```
HISTORY SFDU BEGIN- DEFINITION BEGIN- DEFINITION BEGIN- DEFINITION BEGIN- DEFINITION BEGIN- DEFINITION BEGIN-
HISTORY SFDU NAME  SPACECRAFT-
ID
HISTORY SFDU DEFINITION = "Space craft identifiers";
HISTORY SFDU
                           \blacksquareHISTORY SFDU DOMAIN_LIST =
                                         {WIND, POLAR, GEOTAIL, CLUSTER, SOHO};
HISTORY SFDU END-
GROUP  ELEMENT DEFINITION
```
This demonstrates the power of this approach for storing non-FITS like data in a FITS header. The statements follow the SFDUPVL syntaxial synthesis in a number of ways-the FITS syntax in a number of wayseg semi colons- and End Group and End Group and End Group and End and End and End and Hierarchymarks, keywords longer than eight characters, and a list of values surrounded by { } brackets. Using the word SFDU after the HISTORY statement delineates them from ordinary history recordsand from other none from FITS and groups that might also present toget also be also be present engineering keywords that don't match the FITS standard).

### $D.1$ Hierarchical keywords

A related approach is that of hierarchical keywords [1]. This allows one to specify a heirarchy of parameters that is very similar to structures in C or IDL. The (non-standard) keyword  $HIERARCH$ is used to denote that what follows is in this hierarchical format For example- one might have

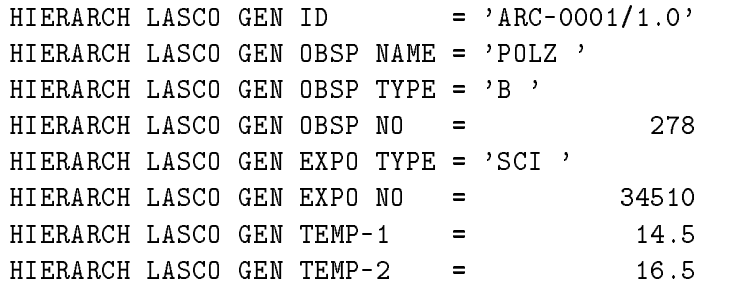

If we were looking at this as a structure- then the strucure LASCO would contain the single element GEN This would in turn be a structure with the elements ID- OBSP- EXPO- TEMP and the model of the and the and the structure with the structure with the structure  $\alpha$  and  $\alpha$  would be an contain simply TYPE and NO

However- it appears that the status of this proposal is in a very uncertain state

## $\mathbf{E}$ E CCSDS time standard

There has been a discussion of how time values should be represented in the SOHO EOF I have come across a document which describes an international standard for representing time in space data sets  $[3]$ . This standard has been adopted by the ISTP project  $[6]$ .

The following is taken verbatim from the CCSDS document 
Time Code Formats

CCSDS RECOMMENDATION FOR TIME CODE FORMATS

2.5 CCSDS ASCII CALENDAR SEGMENTED TIME CODE (ASCII)

The CCSDS ASCII segmented time code is composed of a variable number of ASCII characters for the Table state of the Table state of the Table state of the Table state of the Table state of

both Astro Come code variations are utcleared and integrations corrections must be made. The time represented is intended to match civil time usage. Therefore, the epoch is taken to be the usual Gregorian calendar epoch of  $1$  AD, and the time is that of the prime meridian.

The ASCII time code Recommendations are Level 1 time code formats.

2.5.1.1 ASCII TIME CODE A, Month/Day of Month Calendar Variation:

The format for ASCII Time Code A is as follows:

where each character is an ASCII character using one octet with the following meanings

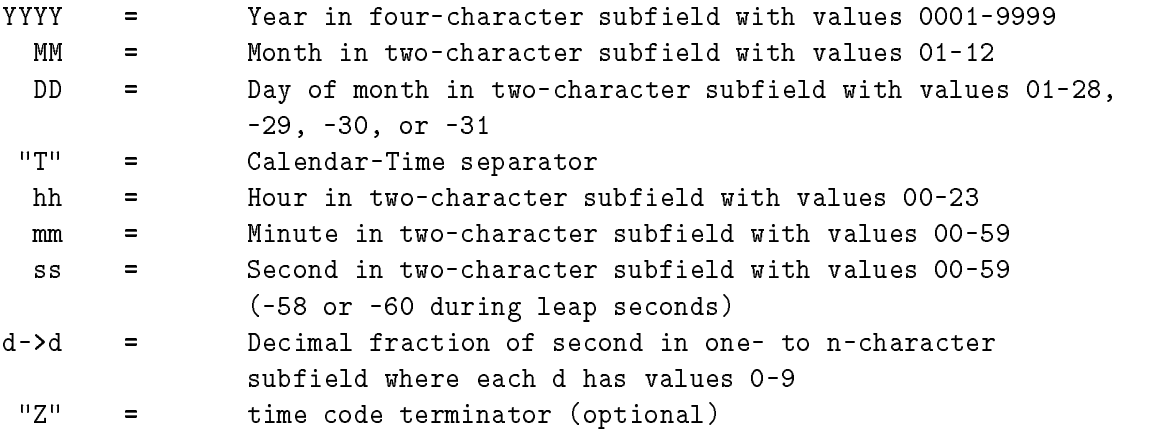

Note that the hyphen colon letter T and period are used as specific subfield separators, and that all subfields must include leading

zeros

As many "d" characters to the right of the period as required may be used to obtain the required precision

An optional terminator consisting of the ASCII character "Z" may be placed at the end of the time code.

EXAMPLE: 1988-01-18T17:20:43.123456Z

2.5.1.2 ASCII TIME CODE B, Year/Day of Year Calendar Variation:

The format for ASCII Time Code B is as follows:

where each character is an ASCII character using one octet with the following meanings

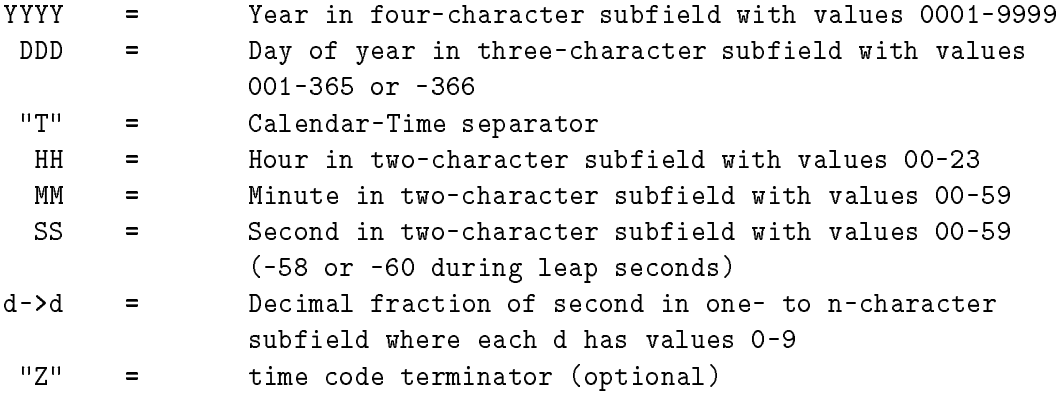

note that the hyphone ( ) is the set of all periods are used as an order that  $\alpha$ specific subfield separators, and that all subfields must include leading zeros.

As many "d" characters to the right of the period as required may be used to obtain the required precision

An optional terminator consisting of the ASCII character "Z" may be placed at the end of the time code

2.5.1.3 SUBSETS OF THE COMPLETE TIME CODES:

When it is desired to use SUBSETS of each of the TWO ASCII time code format

variations described above, the following rules must be observed:

a. The "calendar" subset (all subfields to the left of the "T") and the "time" subset (all subfields to the right of the "T") may be used independently as separate "calendar" or "time" formats, provided the context in which each subset is used makes its interpretation unambiguous

b. When calendar or time subsets are used alone, the "T" separator is omitted.

c. Calendar or time subsets may contain all the defined subfields, or may be abbreviated to the span of interest by deleting the unneeded subfields, either on the left or on the right. However, when subfields are deleted on the LEFT, all separators that had delimited the deleted subfields must be retained (except for the "T" which, by rule b, is dropped if the subset is used alone.) When subfields are deleted on the RIGHT, the separators that had delimited the deleted subfields are dropped

d. Subsets may NOT consist of partial subfields (e.g., must use "ss", not s In particular consistent use of the complete four character YYYY subfield is required (e.g., "1989" instead of "89") because of the need to accommodate the upcoming century rollover in only 1 1 years. Note, however, that each fractional second ("d" character) is considered to be a complete subfield, and so any number of fractional seconds may be used

e. If calendar and time SUBSETS are then brought together to form a single time code format (joined with the "T" separator) the CALENDAR subset may NOT have been truncated from the RIGHT, and the TIME subset may NOT have been truncated from the LEFT. That is, the format must be integral around the "T".

f Standardization on the use of these time code formats for purposes OTHER than identifying an instant of calendar or time in UTC (e.g., unconventional use as a counter or tool for measuring arbitrary intervals) is not recommended. It is felt such a specialized application can best be viewed not as a time code format but rather as an engineering measurement format. Any such application of these time code formats is considered beyond the scope of this recommendation

## F Notes on storing keyword data in ASCII and binary tables

It should be evident from the above that the keywords for simple FITS les and for ASCII and binary tables do not always agree Keywords used to describe the data arrays must be modi ed for tabular data to include the column number that the keyword applies to This limits the actual name of the table keyword to only ve characters However- simply because a keyword parameter is to be entered into a binary table does not mean that the keyword has to be limited to ve characters There is a very simple way to enter a keyword parameter into a binary table with its full eight character name

Think of a binary (or ASCII) table as being made up of rows and columns. The most useful way to organize data into a binary table is to consider the columns as representing different parts of a single observation- and the rows as representing different observations with the same observations  $\mathcal{A}$ mode For example- the data from the CDS Normal Incidence Spectrometer will be organized as a series of windows selecting out different parts of the CCD for readout. Each exposure of the CCD is a separate observation- and the individual windows are each stored in a column of the table -Note It appears most likely that CDS observations shall be organized with al l the data in a single row of the binary table. However, this does not invalidate the general principal involved here.)

. If a key word parameter is associated with the observation as a whole-present than a piece propr one of the CCD windows) then this parameter would be stored as an additional column in the binary table. The TTYPEn keyword for this column would then take the value of the name of the keyword associated with this parameter For instance- if one wanted to store the time of each exposure in the binary table- then one would store this in a column eg - and the extension header would include the line

TTYPE5  $=$  'DATE OBS'

This technique could also be used for keyword parameters that give information about a part of an observation All that is necessary is that its TTYPEn keyword includes the column that the parameter refers to For instance- suppose that column contains one of the windows on a CCD One could then store the keyword parameter  $DATAMAX$  for column 3 in another column (e.g. 4). The TTYPEn keyword for this column would then look like

 $TTYPE3 = 'FE335'$  $TTYPE4 = 'DATAMAX(FE335)'$ 

This technique would not be appropriate for those keyword parameters which apply to individual pieces of an observation, which are not change from exposure to properties from exposure to an observed the same mode This would lead to an unnecessary duplication of information However- it is anticipated that this would not be common- and that the keywords already de ned- ie-

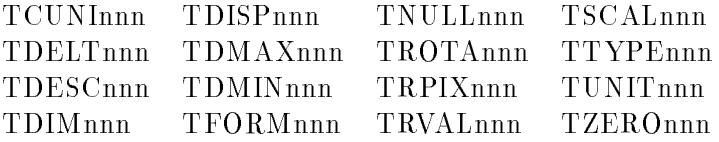

showed be adequate for most purpose and the most purposes  $\sim$  most purposes and the most contract  $\sim$ 

TWAVEnnn TWMINnnn TWMAXnnn

# G The HEARSARC approach to annotating columns in binary tables

One of the shortcomings of the FITS binary table approach is that multidimensional arrays are not a formal part of the standard There is- an appendix that describes a way to specify multidimen sionality using a keyword called TDIM However-Called TDIM However-However-Many mechanism to animal called the the dimensions of an array- as one can do in ordinary FITS les

To overcome this shortcoming-coming-coming-community to replicate the standard FITS  $\mathbb{R}^n$ keywords relating to dimensions in binary tables. These are listed in the SoHO keywords document. However- since that time- the High Energy Astrophysics group at Goddard HEASARC has come up with an alternate plan to do the same thing

. To illustrate the dierences that a two dimensional array with dimensional array with dimensional array with representing first of all-the first of all-the first of all-the first control in the following following the f which convention was being used:

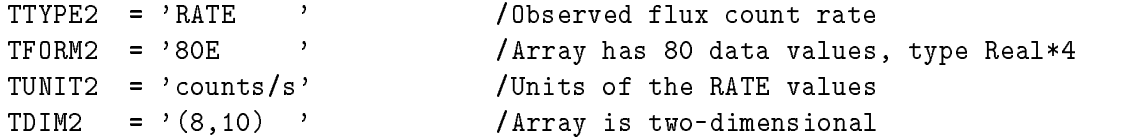

In my system- the annotation for the individual dimensions are modelled after the form of TDIMand would appear in the FITS binary table header this way

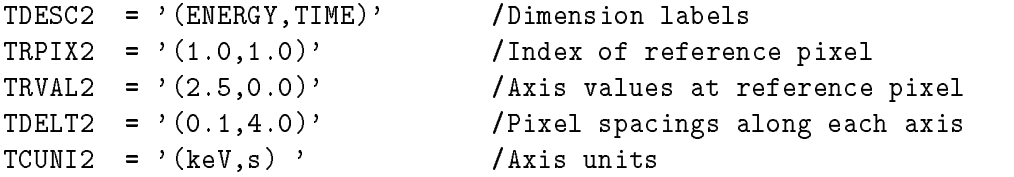

However- in the HEASARC system- the same information would appear as follows

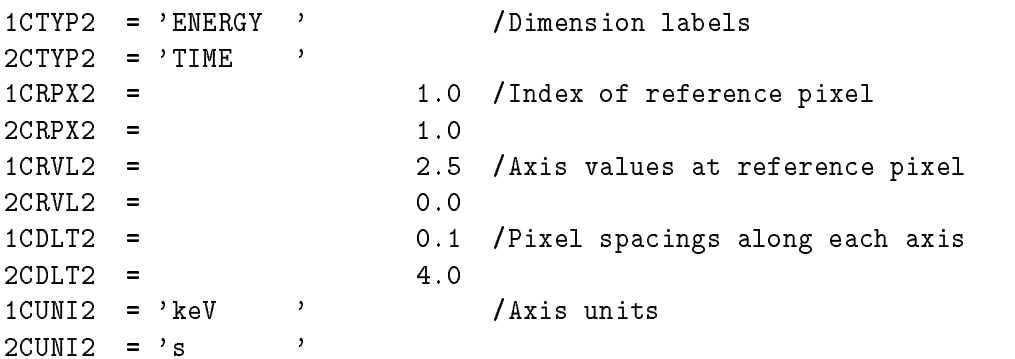

the Heasters of people were aware of my proposal-were concerned that the length of the l strings would be too long a single FITS keyword that a single FITS keyword point to a single valuerather than an array of values

The downside of the HEASARC approach is that it takes more space than mine

where we the Some to do is the South Community of the South Community of the south of the continues of the south Community of the south Community of the south Community of the south Community of the south Community of the with the approach with-the convert over the expectation to dependence to heat the convert over the expectation it will become a standard

## H The "Green Bank Convention", and the relational approach

In researching how one would store complex data structures in an IDL le- Ive come across two main ways of doing it One- which I currently prefer- is to use binary tables with the TDIMnnn ..., we also as outlined above The other approaches the problem of support in the FITS communityis to use something called the "Green Bank Convention"  $(GBC)$ .

This convention works by storing the IDL keywords that would ordinarily describe a data array- $N_A$  is a binary table-data binary table-data binary table-data data binary table-data data binary tablearrays In other words-binary table words-binary table would look to some extent like a series of ordinary FITS les The advantage of this is that one would not have to have to have dierent keywords for binary tables for binary tables for  $\mathbb{R}$ ego word matches that is the point to specific that the point to specification of the columns of the columns of van as I see it makes it makes it makes it makes it makes it makes it makes it makes it makes it makes it make that pertains to an observation as a whole- as opposed to a piece of an observation

A more detailed look at the GBC points out the following

- $\bullet$  The binary table keyword TTYPEnnn gives the label of the keyword being stored in column  $\lq$ <sup>nnn</sup><sup>n</sup>.
- $\bullet$  The column containing the actual data arrays is labeled by TTYPEnnn=DATA (TBR).
- $\bullet$  The names of the keywords NAXIS, NAXISI, etc., are modified to be MAXIS, MAXISI, etc.  $\bullet$  $\blacksquare$  are unaffected by a BSC are unaffected by a BSC are unaffected by a BSC are unaffected by a BSC are unaffected by a BSC are unaffected by a BSC are unaffected by a BSC are unaffected by a BSC are under the set are
- $\bullet$  There is no column corresponding to BITPIX. The data type is defined in the description of the binary table. This means that one can't mix data types in the data column.
- $\bullet$  -rarameters which would be the same for each row can be substituted with a keyword. For instance-data arrays were two dimensional-data arrays were two dimensional-data arrays were two dimensional-da header-than having a column for MAXIS and MAXIS and MAXIS and MAXIS and MAXIS and MAXIS and MAXIS and MAXIS and
- $\bullet$  The optional variable length array facility should be used if one wants to minimize file size. Otherwise- padding would be required

It would be instructive to consider an example. The CDS Normal Incidence Spectrograph ed CCD array that will have the capability of selection  $\mathbf{M}$ of interest on the CCD representing different spectral lines to be read out. Let us then suppose that a series of observations are made with the same series of lines being read out Hence- we would have for our data set a series of M windows repeated N times. The size of the M windows would be dierent from each other- but would not vary during the <sup>N</sup> observations

to store the Music and Monday the TDIMNA approaches the Music and Minimum and Minimum and Theoretical Columns in the binary table- and there would be <sup>N</sup> rows for the <sup>N</sup> observations

However- if one uses the GBC- then only one column would actually store all the windows- and there would be  $M\times N$  rows in the table. There would be a column storing the observation number, and a column storing the window number The dimensions window would be stored in other columnswindow - window - window - window - window - window - window - window - window - window - window - window

Now let us consider where the data that would be stored that would pertain to an entire observation regardless of which window one was looking at International representations and the TDIM notes simply be another column in the table In the GBC approach- however- this would most e"ciently . Be an our fits extension-to the extension-to the extension-to-the extension-to-the windows In other the window words- one would be taking a relation database approaches to the control together by using the elds One extension would contain a row for each window from each window from each window from each observation (  $M$   $\times$   $N$  rows), and the other extension would contain one row for each observation (  $N$  rows).

So far- Ive been considering this relational approach as being more complex to implement than the TDIMnnn approach However- there are some advantages to this approach

- $\bullet$  -there would be only one form for keywords, rather than the three forms (e.g. "DATAMIN", The contract is and the TDIMN approaches the TDIMN approaches the TDIMNN approaches the TDIMNN approaches the
- $\bullet$  It does allow for more complex interrelationships than can be expressed in a single binary table for the cases the observing mode changes in the observed on the observed on the order  $\mathcal{C}$  , and the other hand-up also feed that includes to confuse the situation when the observation when the observations a repetitive sequence
- $\bullet$  It groups similar pieces from the same exposure together into one column, so that operations  $$ could be performed on them simultaneously In the above example- the TDIMnnn approach treats dierent windows on the CCD basically as apples and oranges- while the GBC approach treats them as slightly different kinds of apples.

My main worry about the relational approach is that the software to open up multiple extensions within a FITS le- and relate them together- would have to be developed The above example consisted of two extensions, one for the window arrays (M  $\times$  N rows), and one for the exposures  $(N$  rows). Another extension could be added with M rows that would contain information about the same for all exposures equations-same for all exposures equations-same for all exponents-same for all exponentsand other extensions could also be imagined. All of these would have to be integrated together in software